# EXCEL niveau 2 I Nice

Formation courte

# **LIEU DE FORMATION | DATE**

Nice I Pôle Formation UIMM SUD Dates I Nous consulter

Mise à jour le 28 avril 2022.

# **OBJECTIFS DE LA FORMATION**

- Maîtriser les fonctions permettant d'automatiser les calculs sur Excel
- Créer des rapports de tableaux croisés dynamiques
- Utiliser les macros enregistrées
- Analyser et simuler les calculs
- Personnaliser les documents pour améliorer leur pertinence

# **DURÉE ET ORGANISATION**

- **Durée** : 14 heures
- **Nombre de stagiaire** : de 6 à 12 stagiaires

# **ADMISSION**

## **Public**

Public ayant des connaissance de base du Pack Office

## **Prérequis d'entrée en formation**

Maîtrise des bases du Pack Office.

## **MODALITÉS ET DÉLAIS D'ACCÉS**

**Modalités** Inscription et signature de la convention de formation

**Délais d'accès** Les inscriptions sont acceptées jusqu'à la semaine précédent le démarrage de la formation.

**Handicap** Formation ouverte aux personnes en situation de handicap (Étude de l'intégration avec le référent handicap du centre)

## **PROGRAMME**

## **Théorie et pratique**

## **Les Calculs**

- Les calculs simples (addition, soustraction, multiplication, division)
- Les fonctions de calculs courantes (somme automatique, moyenne, min, max, nb, nbval, …)
- Les calculs avec références absolues et relatives

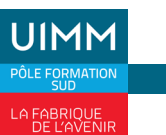

 $f$ 

 $\boxed{0}$  in

**CONTACT** Muriel BOITEAU 06 07 67 40 79 boiteau@afpiprovence.com

## **Les fonctions permettant d'automatiser les calculs**

• La référence d'une cellule, barre de formule, se déplacer, sélectionner ;

• Quelques fonctions de calculs : statistiques (somme, moyenne, max, min, nb.si, nb.vide, rang,…), logiques (et, ou, si), dates (année, mois, jour), texte (concatener,gauche, droite, stxt), recherche (recherchev, rechercheh)

- Travailler sur un groupe de travail (création, gestion)
- Les liaisons entre feuilles et entre classeurs

#### **Rapport de tableaux croisés dynamiques**

- Présentation et principes de base ;
- Création d'un tableau croisé dynamique et Mise en forme ;
- Modification des champs dynamiques : colonnes, lignes, pages et données ;
- Actualisation des données
- Grouper ou dissocier des lignes et colonnes/Masquer ou afficher le détail des groupes
- Extraction de données par le tableau croisé dynamique
- Les options de calculs pour modifier les statistiques proposées
- Les options du tableau croisé dynamique

#### **Utilisation de macros enregistrées**

- Découvrir le principe des macros ;
- Créer, Exécuter et supprimer une macro ;

#### **Analyse et simulation de calculs**

- Utiliser le Gestionnaire de scénario, variables, affichage, synthèse, fusion ;
- Analyser avec le Solveur : cellules variables et cibles, contraintes, résultats

#### **Personnaliser les documents pour améliorer leur pertinence**

- Personnalisation de la barre d'outils d'accès rapide ;
- L'onglet développeur, permettant la création de cases à cocher pour l'utilisation de formulaires
- Protection des cellules de calculs
- Création de listes personnalisées
- Création de listes déroulantes

## **COÛT**

Selon devis

## **VALIDATION**

• Attestation des acquis de la formation.

# **MODALITÉS ET MOYENS PÉDAGOGIQUES**

**Méthodes pédagogiques** Formation en présentiel avec alternance d'apports théoriques et de mises en situations

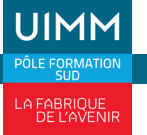

**CONTACT** Muriel BOITEAU 06 07 67 40 79 boiteau@afpiprovence.com

pratiques pour ancrer les apprentissages. Etudes de cas sur logiciel.

**Moyens pédagogiques** Salles de formation équipées et plateaux techniques adaptés et aménagés d'équipements spécifiques.

**Équipe pédagogique** Formateurs experts titulaires au minimum d'un BAC+2/+4 et/ou d'une expérience professionnelle d'au moins 5 ans dans le domaine, professionnels du métier, responsable de formation, direction de centre, conseiller en formation, référent handicap, équipe administrative.

# **MODALITÉS D'ÉVALUATION ET D'EXAMEN**

Exercices sur logiciel Excel. Mise en situation sur un TCD ou tableau complexe

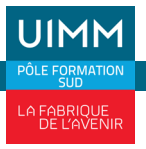

**www.formation-industries-paca.fr**